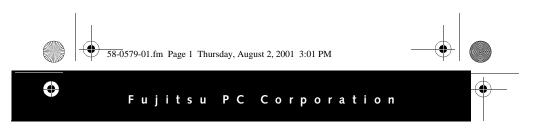

## Portfolio Case Installation Guide

## FMWCC45

## INSTRUCTIONS

This portfolio case is designed to provide a compact, elegant solution for using and transporting your pen tablet and wireless keyboard.

The portfolio case consists of three distinct storage areas: a pen tablet easel, a keyboard platform, and a storage pocket.

To open the portfolio, unzip the wraparound zipper and flip the portfolio open. Undo the Velcro® strap that is securing the flap, as shown in Figure 1. Extend the back of the easel so that it forms a stand for the pen tablet (see Figure 2). The storage pocket remains accessible from the back of the easel.

Undo the Velcro strap that secures the screen flap. Lift the screen flap and lay it over the back of the easel to reveal the pen tablet platform. At the bottom of the platform is a flex-ible ledge upon which the pen tablet sits.

Tuck your pen tablet behind the ledge lip and lay the system flat onto the tablet platform. It should be a snug fit. Make sure the infrared keyboard port can be seen through the port

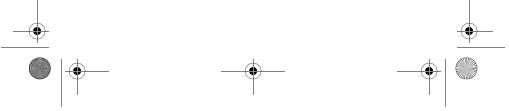

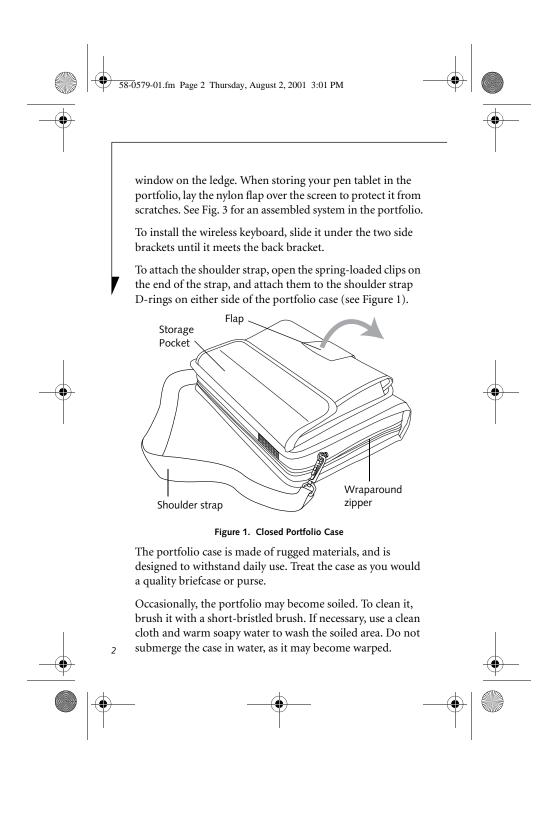

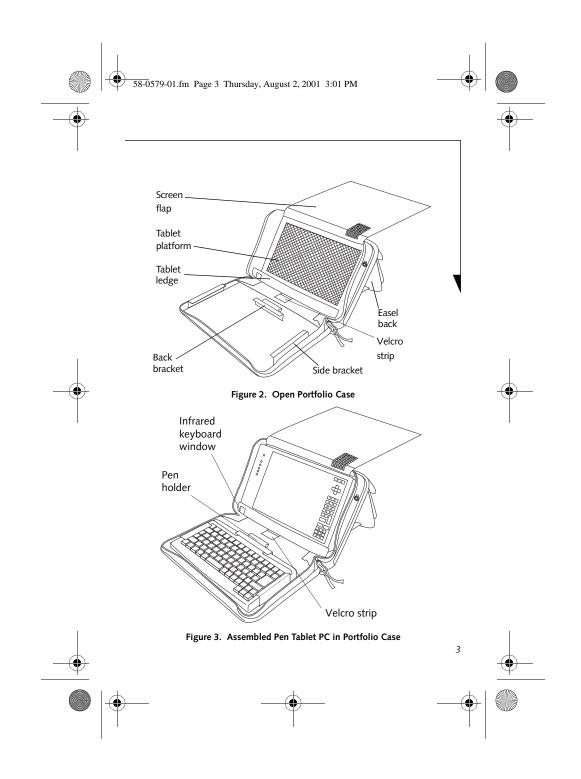

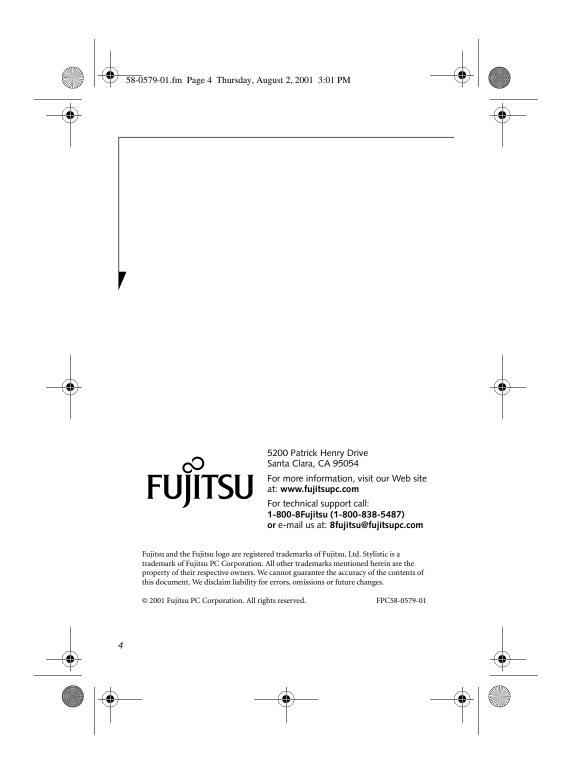

Free Manuals Download Website <u>http://myh66.com</u> <u>http://usermanuals.us</u> <u>http://www.somanuals.com</u> <u>http://www.4manuals.cc</u> <u>http://www.4manuals.cc</u> <u>http://www.4manuals.cc</u> <u>http://www.4manuals.com</u> <u>http://www.404manual.com</u> <u>http://www.luxmanual.com</u> <u>http://aubethermostatmanual.com</u> Golf course search by state

http://golfingnear.com Email search by domain

http://emailbydomain.com Auto manuals search

http://auto.somanuals.com TV manuals search

http://tv.somanuals.com